# **Expresso Livre Comunidade - Defeito #395**

# **As pastas compartilhadas não estão sendo mostradas.**

04/01/2019 14:59 h - Alexandre Luiz Correia

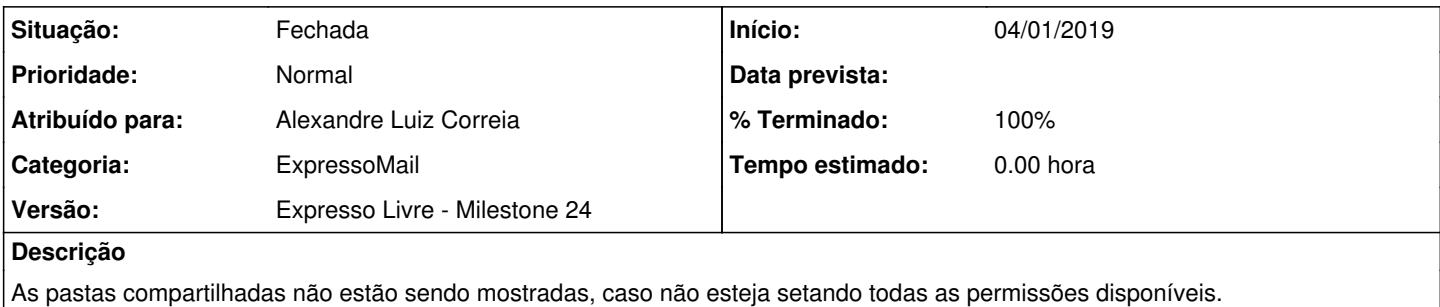

### **Revisões associadas**

### **Revisão 49a10bb2 - 04/01/2019 15:00 h - Alexandre Luiz Correia**

Issue #395 - Corrigida a visualização das pastas compartilhadas.

### **Histórico**

### **#1 - 04/01/2019 15:01 h - Alexandre Luiz Correia**

*- % Terminado alterado de 0 para 80*

*- Situação alterado de Nova para Resolvida*

### **#2 - 04/01/2019 16:30 h - Alexandre Luiz Correia**

Apenas relatando que conforme está na interface web do Expresso são dadas as seguintes opções relatadas abaixo com suas respectivas permissões:

### **- Permissão de LEITURA ( lrs ) do usuario teste\_dois para o usuario teste\_um**

INBOX - lrswipkxtecdan INBOX/Enviados - lrswipkxtecdan INBOX/Lixeira - lrswipkxtecdan INBOX/Rascunhos - lrswipkxtecdan INBOX/Spam - lrswipkxtecdan user/teste\_dois/Enviados - (false) user/teste\_dois/Lixeira - (false) user/teste\_dois/Rascunhos - (false) user/teste\_dois/Spam - (false)

### **- Permissão de EXCLUSÃO ( lrsd ) do usuario teste\_dois para o usuario teste\_um**

INBOX - lrswipkxtecdan INBOX/Enviados - lrswipkxtecdan INBOX/Lixeira - lrswipkxtecdan INBOX/Rascunhos - lrswipkxtecdan INBOX/Spam - lrswipkxtecdan user/teste\_dois/Enviados - (false) user/teste\_dois/Lixeira - (false) user/teste\_dois/Rascunhos - (false) user/teste\_dois/Spam - (false)

### **- Permissão de CRIAÇÃO ( lrswi ) do usuario teste\_dois para o usuario teste\_um**

INBOX - lrswipkxtecdan INBOX/Enviados - lrswipkxtecdan INBOX/Lixeira - lrswipkxtecdan INBOX/Rascunhos - lrswipkxtecdan INBOX/Spam - lrswipkxtecdan user/teste\_dois/Enviados - (false) user/teste\_dois/Lixeira - (false) user/teste\_dois/Rascunhos - (false) user/teste\_dois/Spam - (false)

#### **- Permissão de ENVIAR ( lrsa ) do usuario teste\_dois para o usuario teste\_um**

INBOX - lrswipkxtecdan INBOX/Enviados - lrswipkxtecdan INBOX/Lixeira - lrswipkxtecdan INBOX/Rascunhos - lrswipkxtecdan INBOX/Spam - lrswipkxtecdan user/teste\_dois/Enviados - lrswipkxtecdan user/teste\_dois/Lixeira - lrswipkxtecdan user/teste\_dois/Rascunhos - lrswipkxtecdan user/teste\_dois/Spam - lrswipkxtecdan

#### **- Permissão de SALVAR ( lrsp ) do usuario teste\_dois para o usuario teste\_um**

INBOX - lrswipkxtecdan INBOX/Enviados - lrswipkxtecdan INBOX/Lixeira - lrswipkxtecdan INBOX/Rascunhos - lrswipkxtecdan INBOX/Spam - lrswipkxtecdan user/teste\_dois/Enviados - (false) user/teste\_dois/Lixeira - (false) user/teste\_dois/Rascunhos - (false) user/teste\_dois/Spam - (false)

Então o uso da função do PHP imap\_getacl deveria retornar um par de chaves, conforme a documentação no site do PHP, mas conforme demonstrado acima o retorno tem sido falso para a combinação de permissões na interface do Expresso. O trecho de código foi corrigido para mostrar as pastas, obedecendo as permissões setadas pelo usuário no Expresso.

## **#3 - 15/01/2019 15:13 h - Mauricio Luiz Viani**

- *% Terminado alterado de 80 para 100*
- *Situação alterado de Resolvida para Fechada*